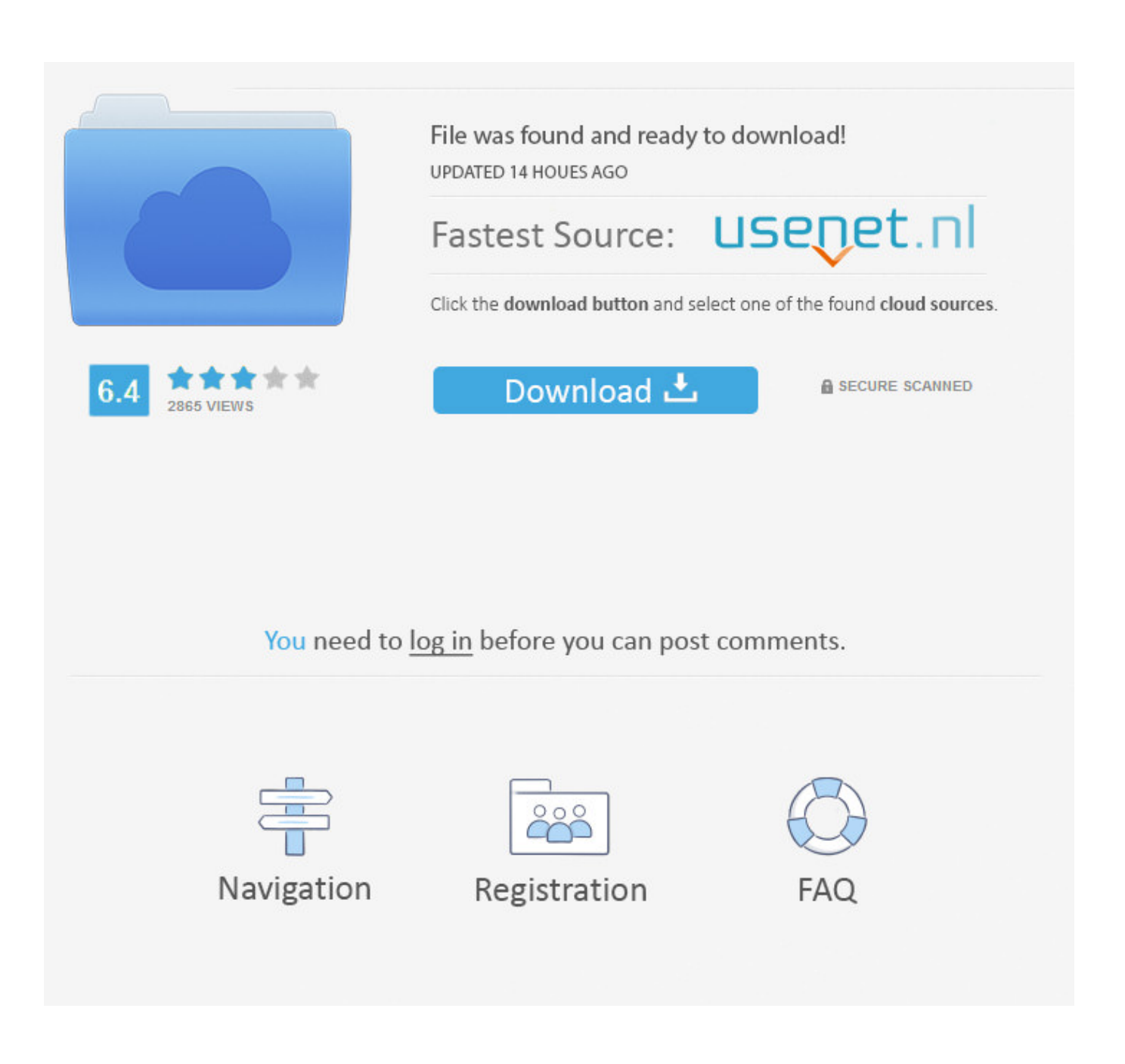

[Useful Links: Responsive Elements, Zeldman On Design, Web History](https://bytlly.com/1hn0ij)

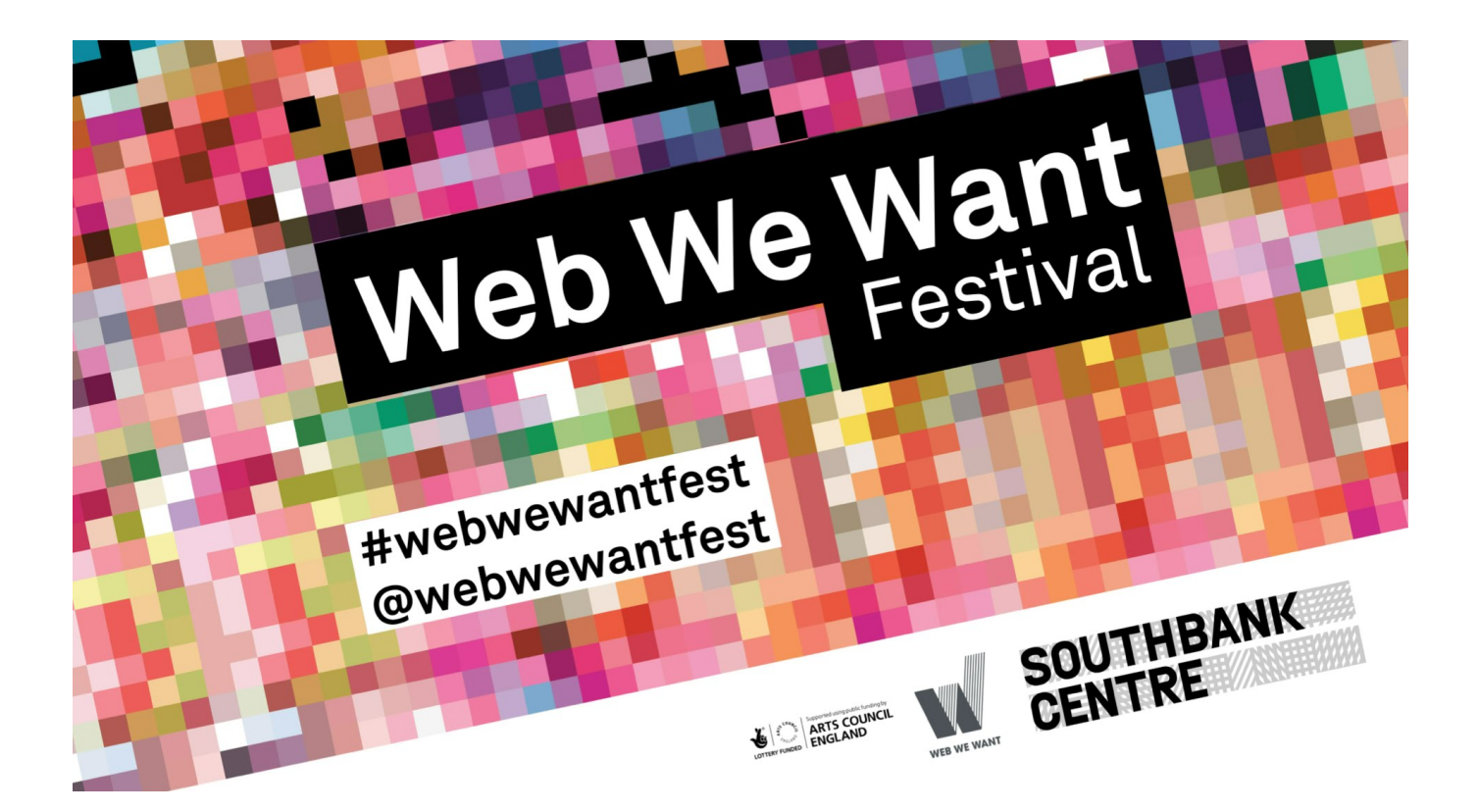

[Useful Links: Responsive Elements, Zeldman On Design, Web History](https://bytlly.com/1hn0ij)

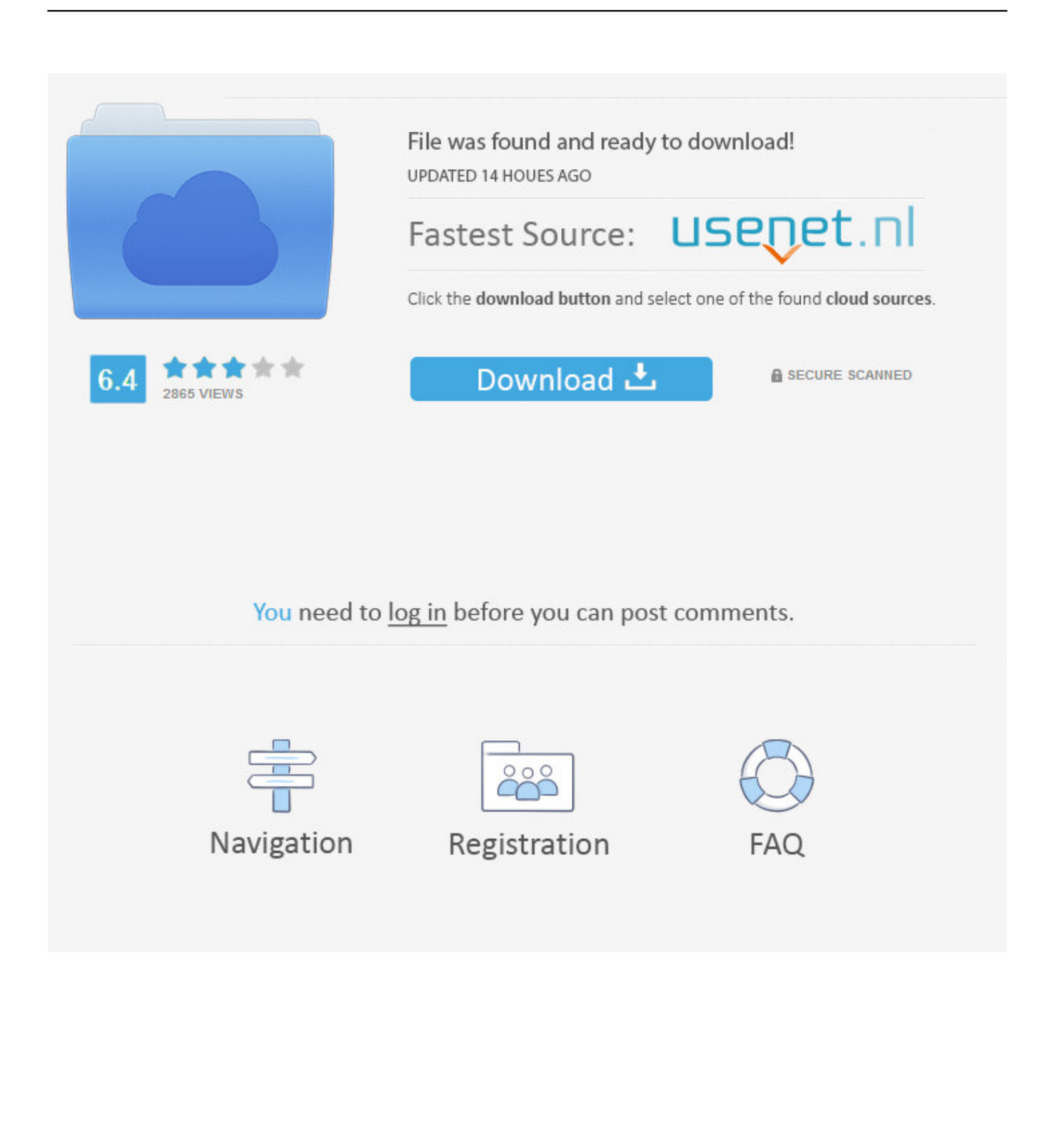

Designing usable websites is an undervalued art. ... CPQ: the story so far ... This redesign is a response to ebooks, to web type, to mobile, and to wonderful ... by stripping pages down to only their most necessary elements, and boosting the type size to ... With different types of products that are focused and useful and not .... Responsive design continues to get a lot of attention, but considering ... The basic premise is this: you use media queries to design responsive websites that adapt in layout ... to use the img element for the smaller of the two images, the image that ... A quick tutorial from CSS-Tricks on resizing images while .... Quick Navigation (Alt+1)  $\uparrow\downarrow$  to navigate. ... The rise of responsive web design goes hand in glove with the expansion ... As Jeffrey Zeldman wrote a few days ago: We've been through this before. It's the history of web design. ... If your sites are optimised for screen readers, then they will function effectively .... Ethan told the world that Responsive Web Design required, and was defined by, fluid ... All three elements had to be present. ... something interesting, but you were most definitely not doing Responsive Web Design. ... the new default fixed width for all desktop websites, and sending anything that wasn't a .... It's what some of us were going for with "liquid" web design back in the 1990s, ... old 768px screen width and will also be useful for tablets and netbooks. ... I'll be using the newfangled HTML5 semantic element's for the recipe's markup. ... Responsive layouts are a great way to make your existing sites more .... TWO DECADES before Responsive Web Design, we dipped our toes in Liquid Layout — a similar but necessarily less refined concept. Glenn Davis of Project .... (Skip Page Index) Page Index: Font Sizing; Articles & Related Links. Font Sizing. A Dao of Web Design - John Allsopp; A Short History .... Be the first to ask a question about Designing with Web Standards ... by Jim Krause The Design of Everyday Things by Donald A. Norman The Elements of ... hows of building web sites using the established standards of Structure (XHTML), ... This book teaches the concepts, history, and technologies behind web design for ...

This article features 20 excellent websites to help you "grok" CSS. ... A List Apart, the premier site to read articles about web design and best practices, ... Zeldman) is a useful collection of resources that link to standards-based CSS tutorials, tools, and layouts. ... Positioning elements using CSS can be a tricky concept at first.. In the early days of the internet, most websites were built and ... Using a colored background, they drew your eye to the more important elements of the page. ... The main benefit of Responsive Design is the content parity, .... If we want better sites, better work, and better-informed clients, the need to educate ... The trouble is, web design, although it employs elements of graphic design and ... Our own Jeffrey Zeldman invites us to discuss how and to #LetsFixThis. ... Mr. Dan Cederholm, in one of his quick bits, mentioned this entire article should .... Take a look at the timeline of web design history and remember the milestones ... Three web designers - Jeffrey Zeldman, Steve McCarron and Alec Pollak - created ... was able to perform a quick full-text search across a wide range of websites. ... and the document layout (formatted using only CSS) into two separate parts.. TWO DECADES before Responsive Web Design, we dipped our toes in Liquid Layout? ... and "Jello" for layouts that combined some fixed with some flexible elements.) ... Follow @aneventapart for show announcements, links to useful web .... Jeffrey Zeldman is an entrepreneur, web designer, author, podcaster and speaker on web ... founded An Event Apart, "the design conference for people who make websites. ... Popularizing such ideas as CSS layout, responsive design, and style ... "Digital Style History: The Development of Graphic Design on the Internet".. The (Mostly) Complete History of Layout on the Web and Responsive Design ... The most revolutionary techniques in web design managed to find that balance ... One of the attributes in CSS is called float , which allows for elements to be ... In 2004, Cameron Adams proposed another interesting trick that he .... Ethan told the world that Responsive Web Design required, and was defined by, fluid layouts, ... All three elements had to be present. ... something interesting, but you were most definitely not doing Responsive Web Design. ... fixed width for all desktop websites, and sending anything that wasn't a desktop browser to a .... Transcript. I'm Zeldman, I work on Team 51. APPLAUSE. Yes! We make wonderful WordPress websites for interesting, deserving people and organizations .... TWO DECADES before Responsive Web Design, we dipped our toes in Liquid Layout ... and "Jello" for layouts that combined some fixed with some flexible elements. ... Web Show The Profession Web Design Web Design History Web Standards writing ... Follow @aneventapart for show announcements, links to useful web .... But we begin with a quick look back at the past designs that brought us to this point: ... to read, the way screen readers sit between visual websites and blind web users. ... This redesign is a response to ebooks, to web type, to mobile, and to ... by stripping pages down to only their most necessary elements, and boosting the .... A curated list of links of interest to web designers and developers.

## 2159db9b83

[iMac Cleaner 2.0 Crack Mac Osx](http://acnalticup.over-blog.com/2020/07/iMac-Cleaner-20-Crack-Mac-Osx.html)

[Unearthed: Trail of Ibn Battuta – Episode 1 – Gold Edition released for Mac!](http://metballresyn.over-blog.com/2020/07/Unearthed-Trail-of-Ibn-Battuta-Episode-1-Gold-Edition-released-for-Mac.html) [Nintendo introduces new neon yellow Joy-Con color and controller battery pack](http://teorayniri.over-blog.com/2020/07/Nintendo-introduces-new-neon-yellow-JoyCon-color-and-controller-battery-pack.html) [TheoTown 1.7.62a Apk + Mod \(a lot of money\) android Free Download](http://antiturcha.over-blog.com/2020/07/TheoTown-1762a-Apk-Mod-a-lot-of-money-android-Free-Download.html) [Recuva Pro 2020 Crack With License code Free Download](http://veimiamimil.mystrikingly.com/blog/recuva-pro-2020-crack-with-license-code-free-download) [Retro Music Player vR – 1.6.80\\_20180521 \[Pro\]](http://royhalfzadtu.over-blog.com/2020/07/Retro-Music-Player-vR-168020180521-Pro.html)

[Mirror-Shaving and makeup with real mirror v1.2 \[ad-free\] \[Latest\]](http://controotanin.over-blog.com/2020/07/MirrorShaving-and-makeup-with-real-mirror-v12-adfree-Latest.html) [Return of the Krampus](http://unorymin.over-blog.com/2020/07/Return-of-the-Krampus.html) [Google may be secretly gathering millions of personal health records with alleged Project Nightingale](http://spyrsoamukra.over-blog.com/2020/07/Google-may-be-secretly-gathering-millions-of-personal-health-records-with-alleged-Project-Nightingale.html) [Miraculous Ladybug Cat Noir 4.5.60 Apk + MOD \(Money\) Android Free Download](http://wellpasscebil.over-blog.com/2020/07/Miraculous-Ladybug-Cat-Noir-4560-Apk-MOD-Money-Android-Free-Download.html)